Министерство науки и высшего образования Российской Федерации

# федеральное государственное бюджетное образовательное учреждение высшего образования РОССИЙСКИЙ ГОСУДАРСТВЕННЫЙ ГИДРОМЕТЕОРОЛОГИЧЕСКИЙ **УНИВЕРСИТЕТ**

Кафедра информационных технологий и систем безопасности

Фонд оценочных средств дисциплины

## **ИНФОРМАТИКА**

Основная профессиональная образовательная программа высшего образования по специальности

#### 05.03.02 «География»

# Направленность (профиль) Физическая география и ландшафтоведение

Квалификация: Бакалавр

Форма обучения Очная

Рассмотрено и утверждено на заседании кафедры 2022 $\tau$ ., протокол № /2 14 desectio Бурлов В.Г. Зав. кафедрой Автор-разработчик: Бурлов В.Г.

Санкт-Петербург 2022

# 1. Паспорт Фонда оценочных средств по дисциплине<br>ИНФОРМАТИКА

Таблица 1

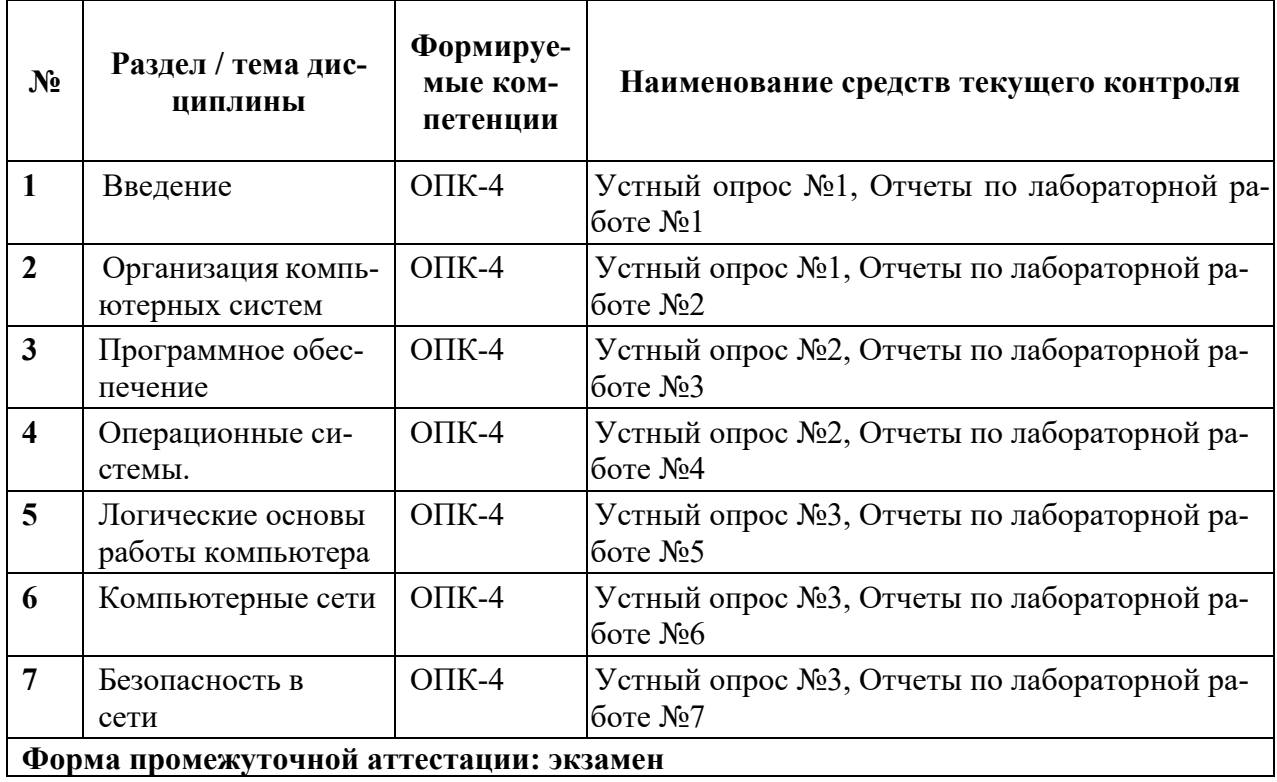

## 2. Перечень компетенций, с указанием этапов их формирования в процессе освоения дисциплины

Таблица 2

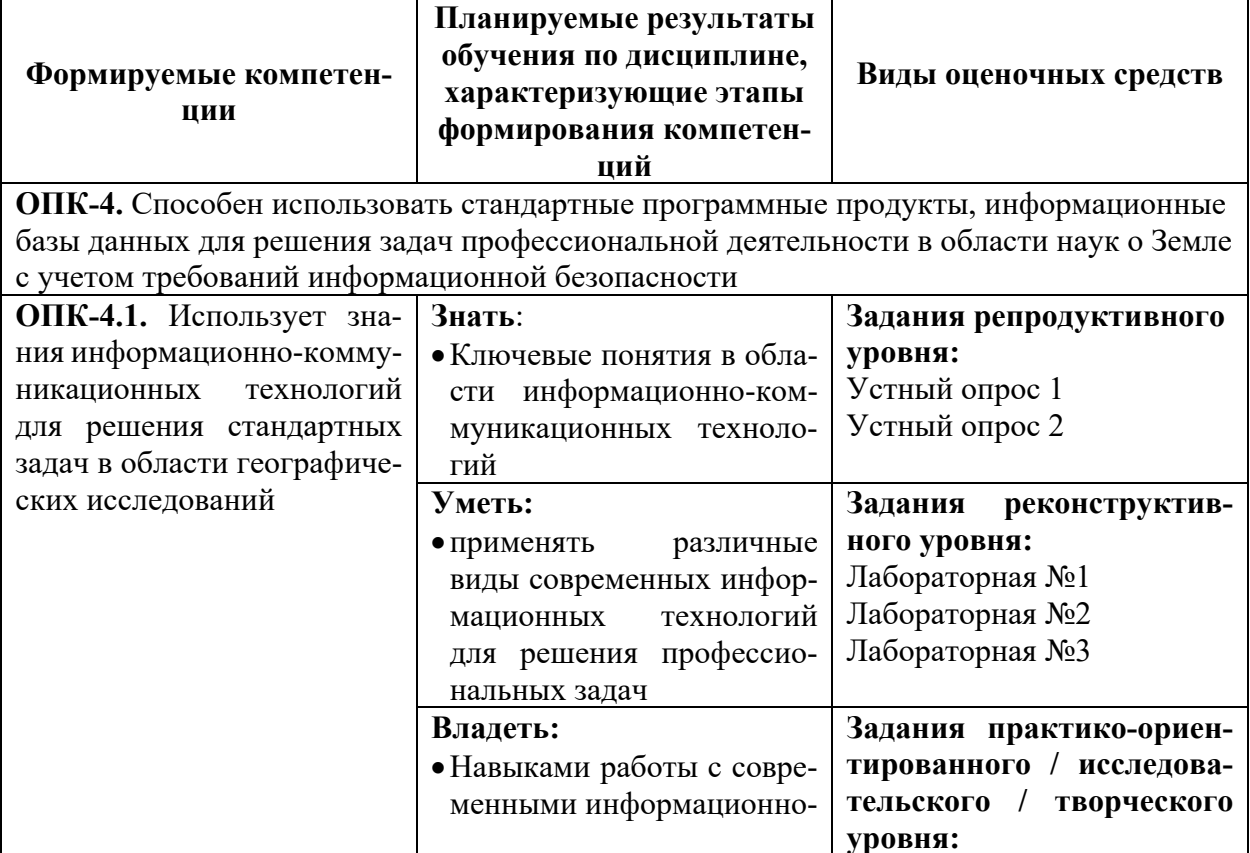

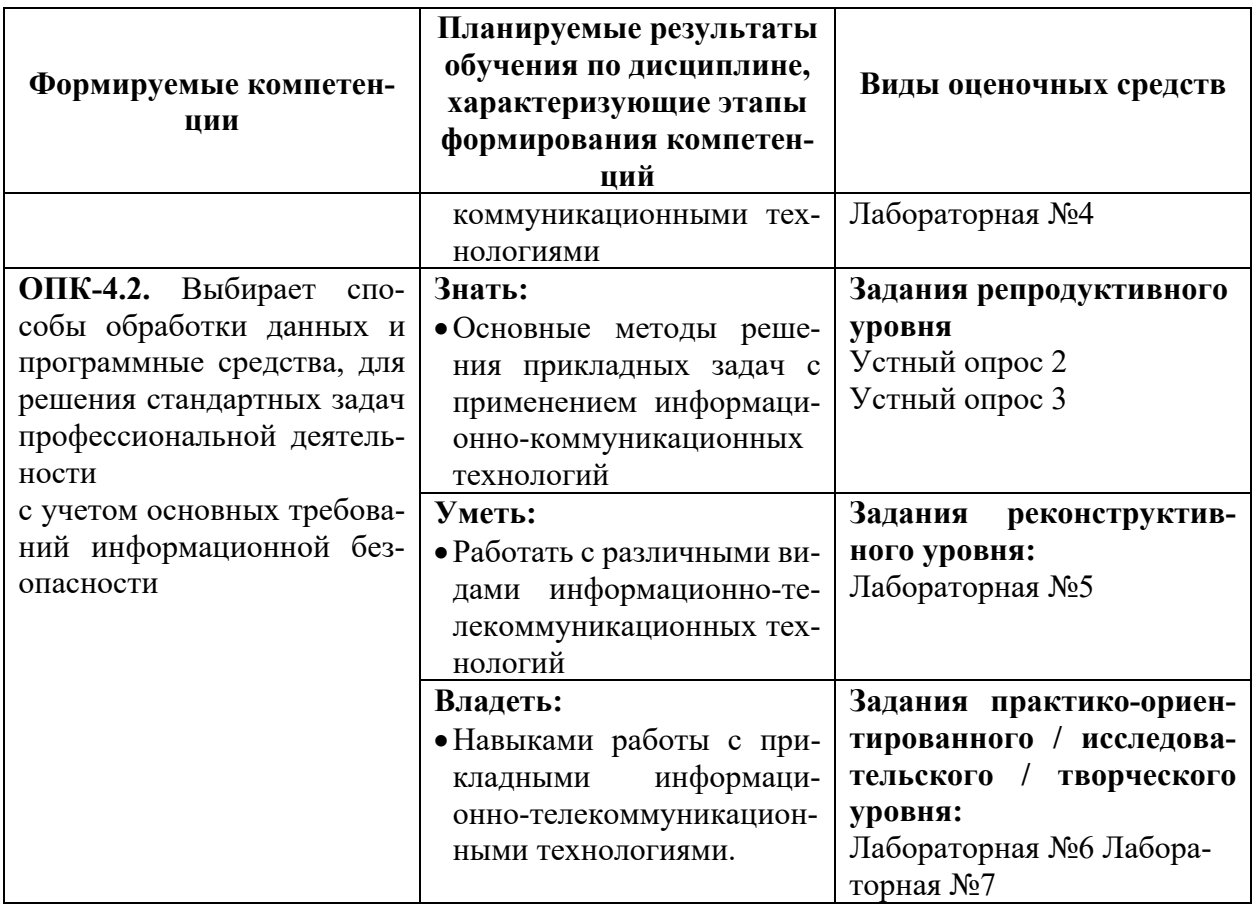

# 3. Балльно-рейтинговая система оценивания

Таблица 3

# Распределение баллов по видам учебной работы

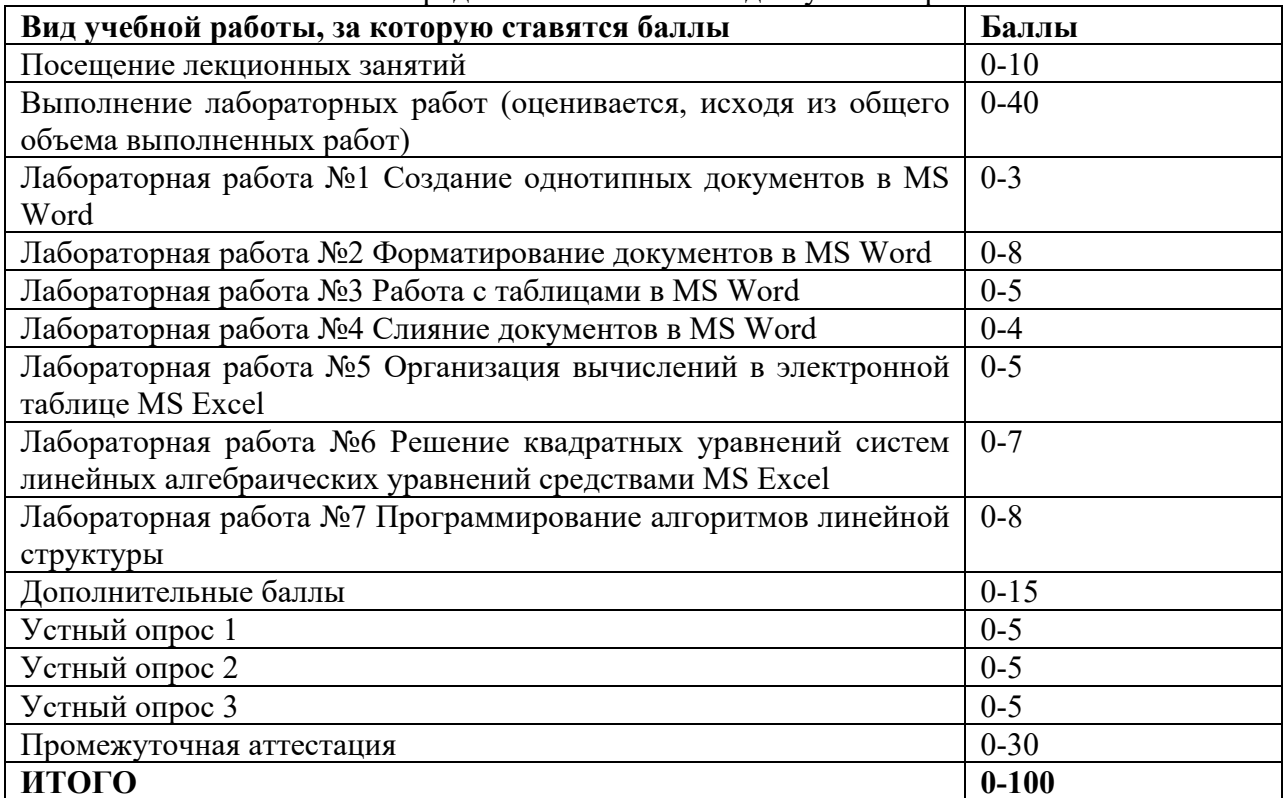

Таблица 4

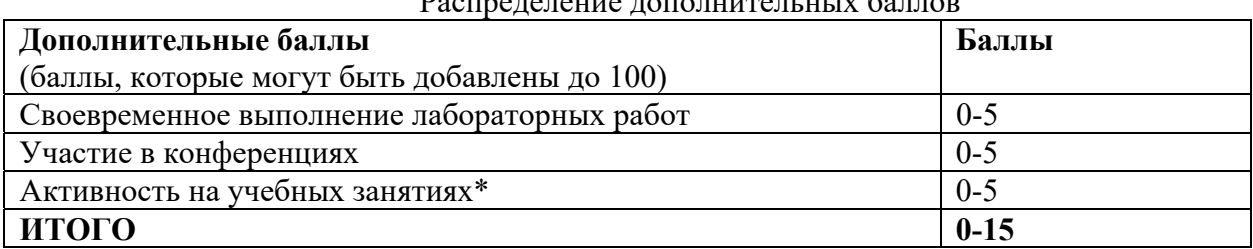

 $\overline{a}$ 

 $\sim$   $\sim$   $\sim$ 

Минимальное количество баллов для допуска до промежуточной аттестации составляет 40 баллов при условии выполнения всех видов текущего контроля.

Таблина 5

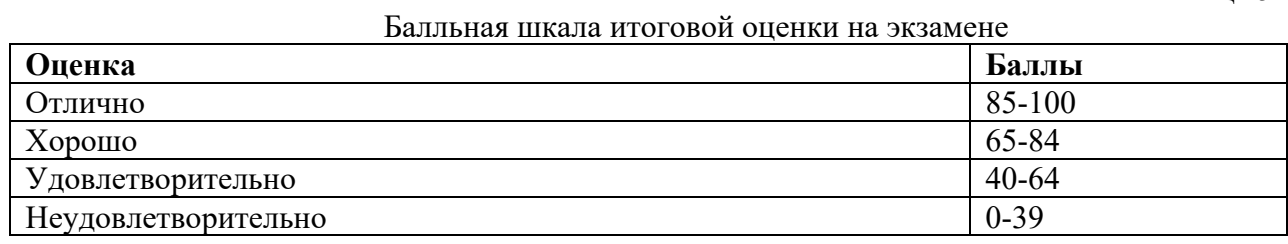

#### 4. Содержание оценочных средств текущего контроля. Критерии оценивания

#### Задания репродуктивного уровня:

- 1. Устный опрос №1
	- 1. Понятие «информация» и ее виды
	- 2. Информатика
	- 3. Поколения ЭВМ
	- 4. Первые компьютеры
	- 5. Архитектура фон Неймана
	- 6. Носители памяти
	- 7. Центральный процессор
	- 8. Оперативная память
	- 9. Общая шина данных
	- 10. Внутренняя память

Таблина 6

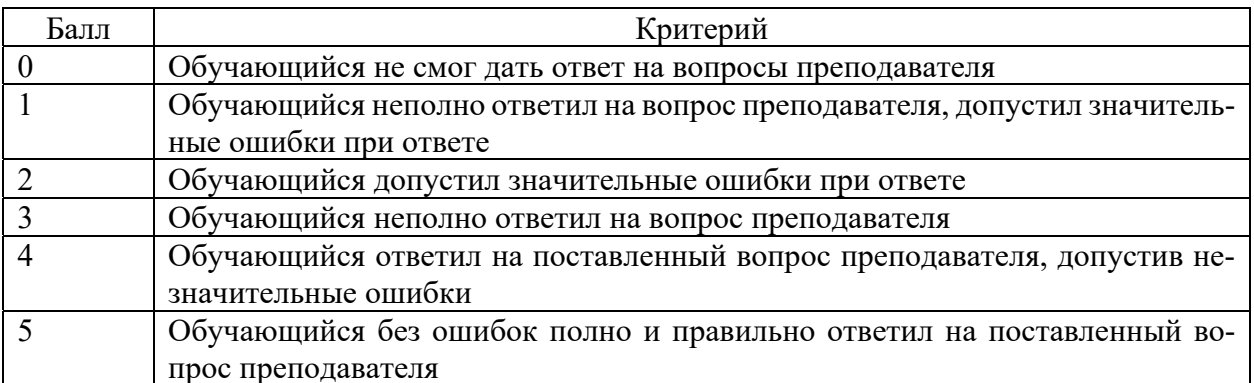

- 2. Устный опрос №2
	- 1. Системное программное обеспечение
	- 2. Инструментальное программное обеспечение
	- 3. Прикладное программное обеспечение
	- 4. Офисные приложения
- 5. Геоинформационные системы
- 6. Интерпретаторы
- 7. Компиляторы
- 8. Языки программирования
- 9. Среда разработки
- 10. Дизассемблирование

Таблина 7

#### Критерии оценивания:

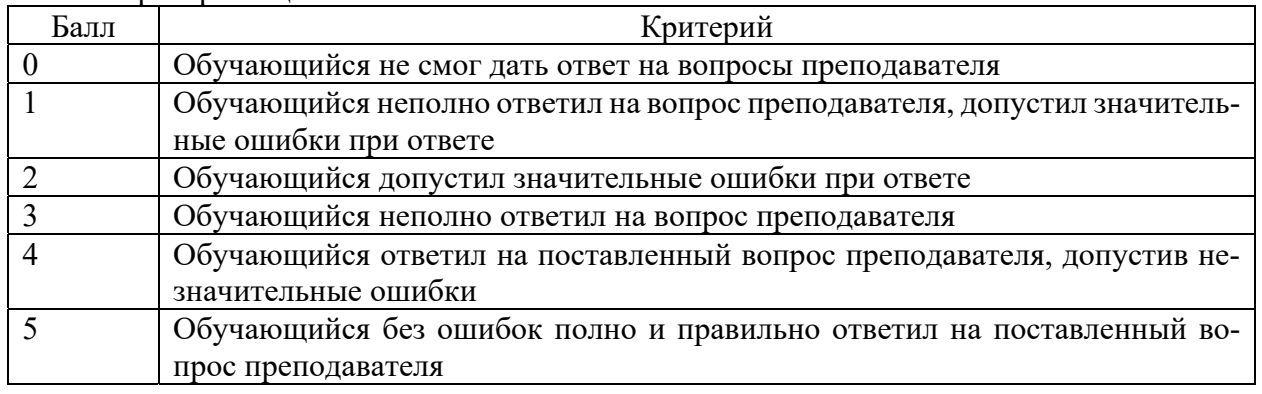

## **3** Устный опрос №3

- 1. Операционная система
- 2. Файловая система
- 3. Модель OSI/ISO
- 4. МодельTCP/IP
- 5. IP-адрес
- 6. MAC-адрес
- 7. Брэндмауэр
- 8. Антивирусы
- 9. Интернет
- 10. Анонимность в интернете

## **Задания реконструктивного уровня:**

1. Лабораторная №1

«Создание однотипных документов в MS Word».

Цель: научиться методам и приемам, относящимся к созданию текстовых документов с помощью персонального компьютера; использовать MS Word для создания однотипных документов.

Ход работы.

- 1. Подготовить титульный лист, оглавление и заготовку заголовков
- 2. Вставить в необходимые места поля Fill-in
- 3. Сохранить документ как шаблон

Таблица 8

Критерии оценивания:

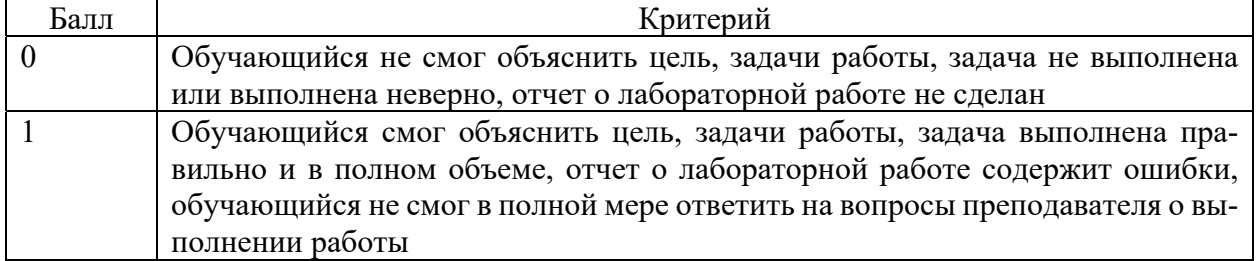

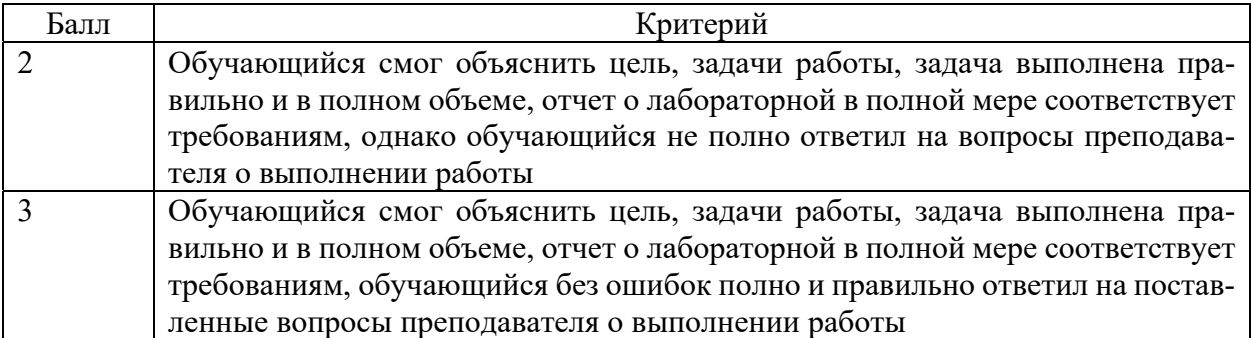

2. Лабораторная №2

«Форматирование документов в MS Word»

Цель: научиться методам и приемам, относящимся к форматированию текстовых документов и подсчету статистических данных документа с помощью персонального компьютера, используя MS Word.

Ход работы.

- 1. Вставить исходный текст задания
- 2. Отформатировать исходный текст по образцу, выданному преподавателем
- 3. Сохранить документ

#### Таблина 9

Критерии оценивания:

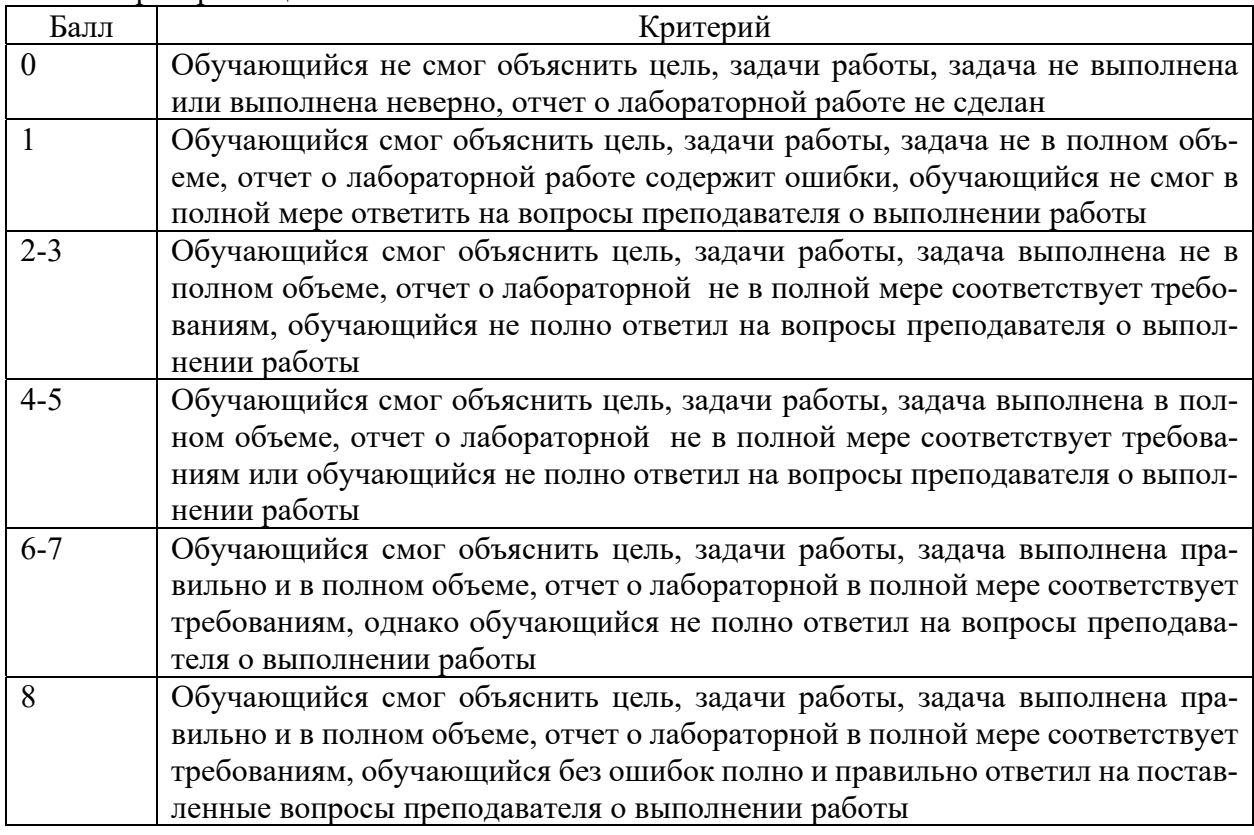

3. Лабораторная №3

«Работа с таблицами в MS Word».

Цель: научиться методам и приемам, относящимся к форматированию таблиц и использования формул в них, а также стандартных функций используя MS Word.

Ход работы.

1. Открыть шаблон документа, созданный в первой практической

- 2. Задать параметры в сплывающие окна
- 3. Ввести контент (текст) для наполнения содержания таблицы, используя знаки табуляции и перевода строки.
- 4. Провести преобразование текста в таблицу
- 5. Провести необходимое форматирование, в том числе автовыравнивание
- 6. Произвести необходимые расчеты в соответствии с вариантом
- 7. Построить гистограмму

 $K$ nutenuu oueuunailug

- 8. Осуществить форматирование диаграммы
- 9. Сохраните готовый отчет как текстовый документ.

В отчет по выполнению лабораторной работы включить результаты анализа хода выполнения работы скриншоты результатов выполнения основных команд.

Таблина 10

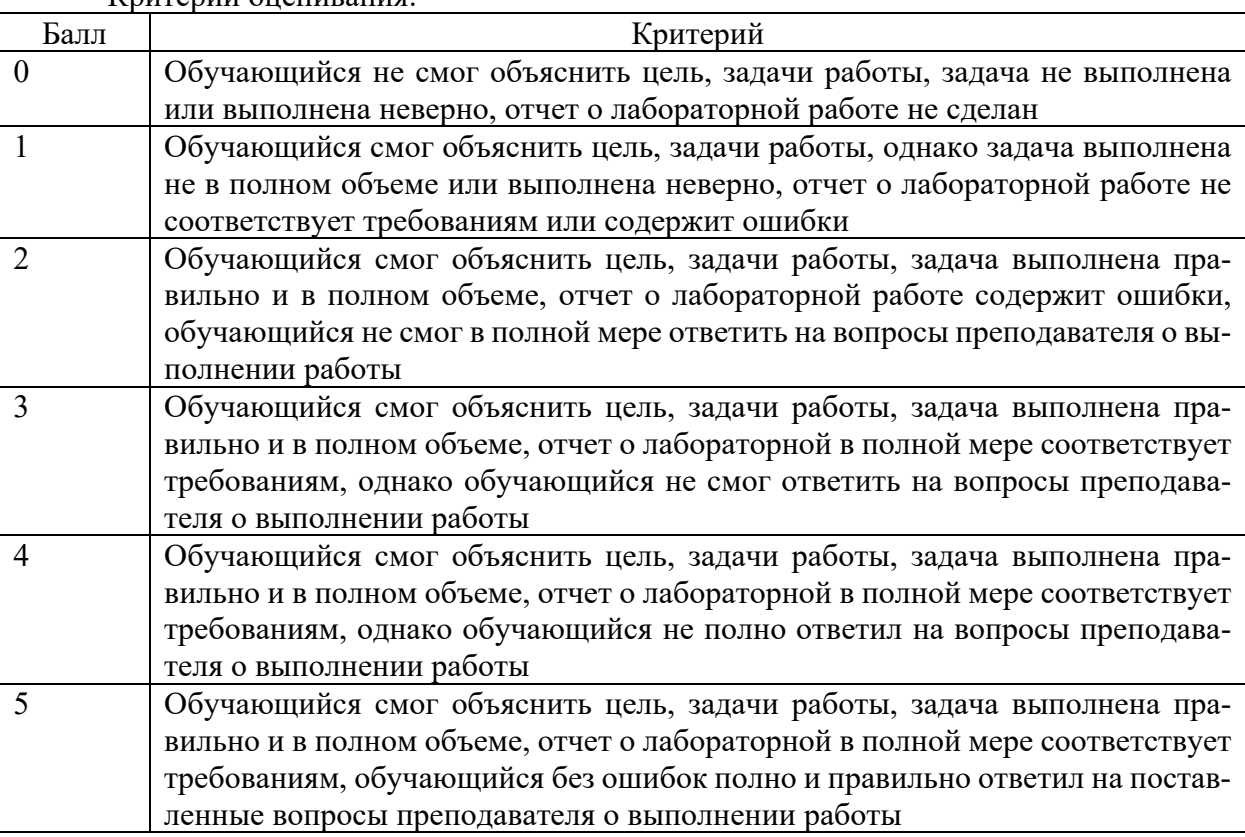

Лабораторная №5 «Организация вычислений в электронной таблице MS Excel».

Цель: Научиться использовать MS Exсel для выполнения расчетов и построения диаграмм, научиться переводить числа в те системы счисления, которые использует ЭВМ, подсчитывать объем занимаемой данными информации и уметь переводить значения количества информации из одних единиц измерения в другие.

Ход работы.

1. Запустите программу MS Excel

2 Создайте новую книгу.

3 Подготовить электронную таблицу, в которой переводится объем памяти.

4 Подготовить электронную таблицу, на отдельном листе, в которой будет производиться перевод из одной системы счисления в другую

5 На рабочем листе отформатировать ячейки таблицы, согласно макету

6 Подготовить электронную таблицу, в которой вычисляются значения функции  $Y=F(X)$ .

В отчет по выполнению лабораторной работы включить результаты анализа хода выполнения работы скриншоты результатов выполнения основных команд.

Таблица 11

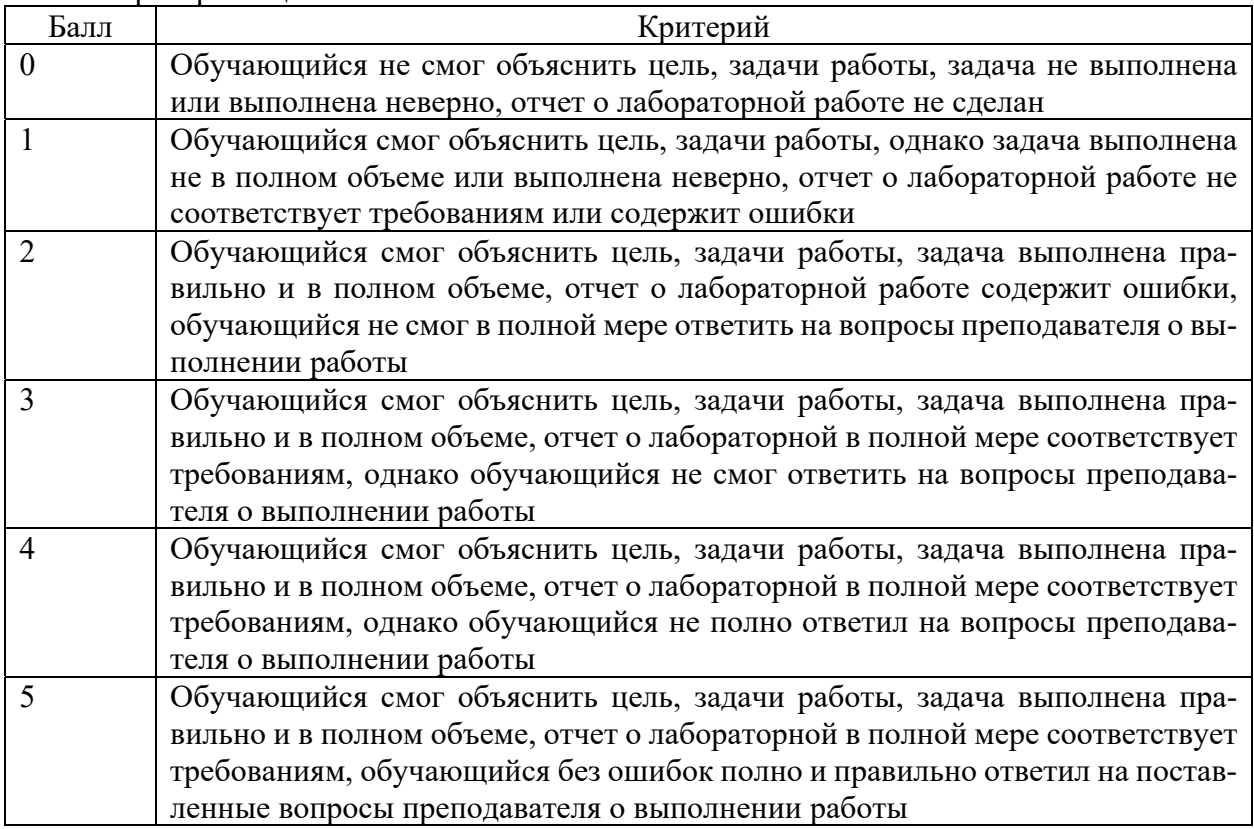

Критерии оценивания:

**Задания практико-ориентированного / исследовательского / творческого уровня:** 

1. Лабораторная №4 «Работа со слиянием документов в MS Word».

Цель: научиться методам и приемам, относящимся слиянию документов, а также работе с графическими объектами используя MS Word.

Ход работы.

- 1. Открыть Шаблон документа, созданный в первой практической.
- 2. Задать параметры всплывающие окна
- 3. Выполнить задания в соответствии с Вашим вариантом.
- 4. Создать документа источника данных.
- 5. Сделать Скрин и вставить в отчет
- 6. Создать основной документ
- 7. Сделать Скрин и вставить в отчет

8. Провести слияние согласно Вашему Варианту и описанию выше. Обратить внимание, чтобы в зависимости от пола вставлялось Уважаемый или Уважаемая

9. Сделать Скрин и вставить в отчет

10. Сохраните готовый отчет как текстовый документ.

В отчет по выполнению практической работы включить результаты анализа хода выполнения работы скриншоты результатов выполнения основных команд.

Критерии оценивания:

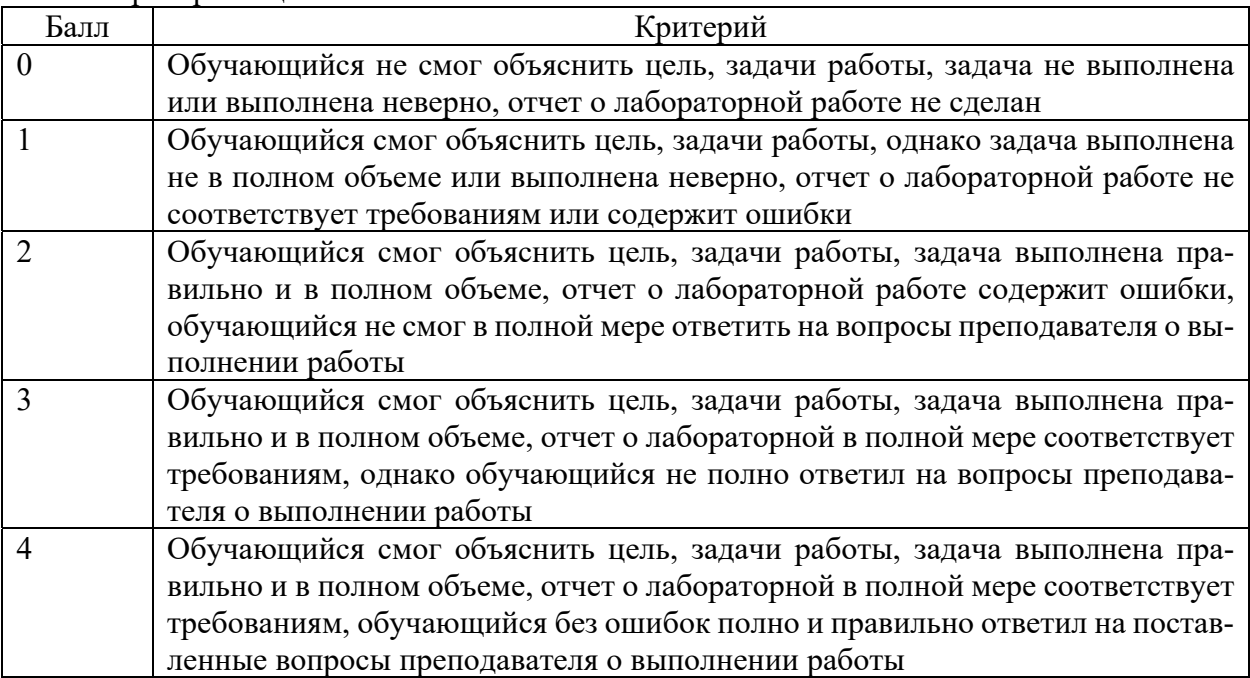

2. Лабораторная №6 «Решение квадратных уравнений систем линейных алгебраических уравнений средствами MS Excel».

Цель: Научиться использовать функцию ЕСЛИ, для решения квадратного уравнения, овладеть технологией решения систем линейных алгебраических уравнений средствами MS Excel. Научиться приемам работы с матрицами

Ход работы.

1. Подготовить электронную таблицу корней квадратного уравнения

2 Вычислить дискриминант и корни уравнения

3 Подготовить электронную таблицу, на отдельном листе, в которой будет производиться матричный способ решения СЛАУ.

4 Подготовить электронную таблицу, на отдельном листе, в которой будет производиться решение СЛАУ методом Крамера.

5 Подготовить электронную таблицу, на отдельном листе, в которой будет производиться решение СЛАУ с помощью поиска решений

В отчет по выполнению лабораторной работы включить результаты анализа хода выполнения работы скриншоты результатов выполнения основных команд.

Таблица 13

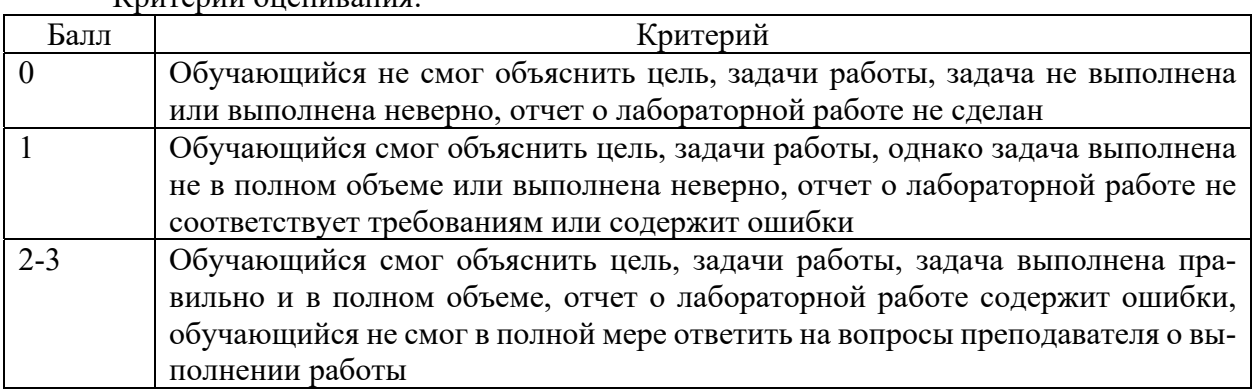

Критерии оценивания:

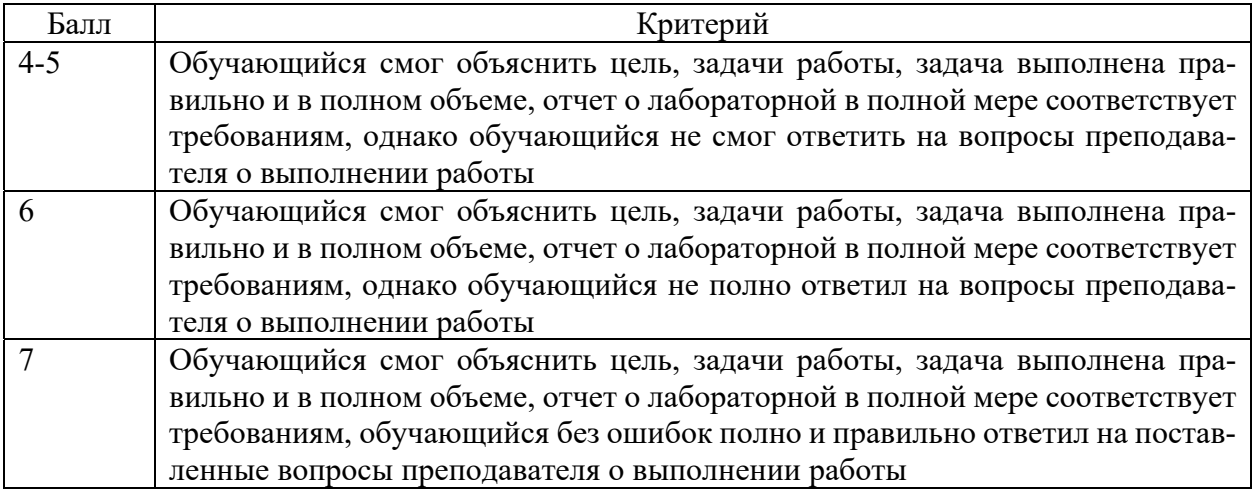

3. Лабораторная №7 «Программирование алгоритмов линейной структуры».

Цель: овладение практическими навыками разработки и программирования вычислительного процесса линейной структуры и навыками по отладке и тестированию программ.

Ход работы.

1. Разработать алгоритм решения в соответствии с заданием

2. Составить программу решения задачи.

3 Подготовить тестовый вариант исходных данных и вычислить для них значения вычисляемых в программе величин.

В отчет по выполнению лабораторной работы включить результаты анализа хода выполнения работы скриншоты результатов выполнения основных команд.

Таблина 14

Критерии оценивания:

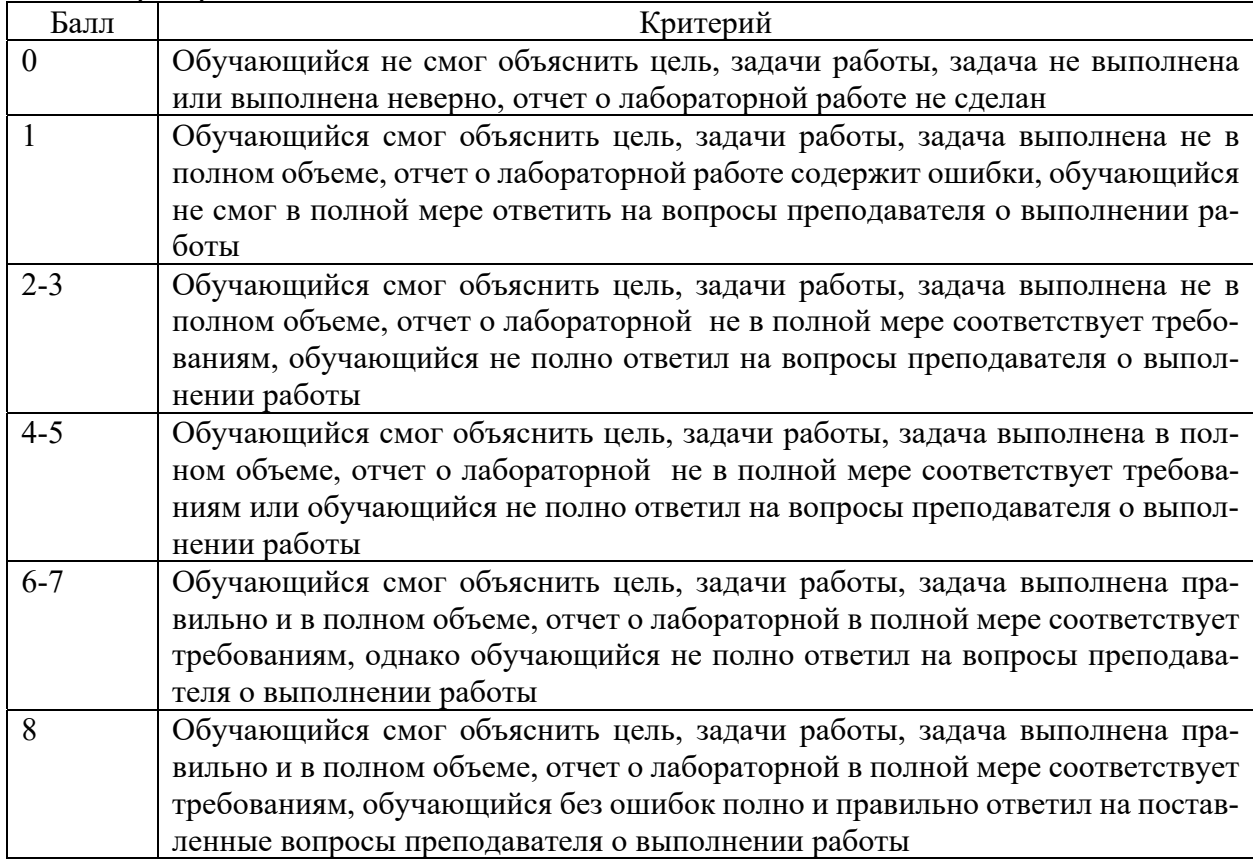

#### 5. Содержание оценочных средств промежуточной аттестации. Критерии оценивания

Форма промежуточной аттестации по дисциплине - экзамен Форма проведения экзамена: устно по билетам

Перечень вопросов для подготовки экзамену

#### $OIIK-6$

- 1. Понятия и определения информации. Свойства информации
- 2. Накопители на магнитных дисках (HDD)
- 3. Системы счисления
- 4. Имена и атрибуты файлов
- 5. Принципы архитектуры ЭВМ Дж. фон Неймана
- 6. Операционная система: назначение, основные принципы организации
- 7. Файловая система
- 8. Нулевое поколение вычислительных машин их характерные особенности
- 9. Понятие алгоритма и его свойства
- 10. Четвертое поколение ЭВМ их характерные особенности
- 11. Типовые архитектуры компьютерных сетей
- 12. Первое поколение ЭВМ, их характерные особенности
- 13. Устройства и состав ЭВМ
- 14. Классификация программного обеспечения компьютеров.
- 15. Модель взаимодействия открытых систем OSI/ISO
- 16. Одноразовые компьютеры
- 17. Второе поколение ЭВМ, их характерные особенности
- 18. Блок-схемы. Основные блоки и структуры
- 19. Доменные имена и серверы доменных имен
- 20. Третье поколение ЭВМ их характерные особенности
- 21. Микроконтроллеры
- 22. Информационные сервисы Интернет
- 23. RAID массивы
- 24. Языки программирования. Трансляторы и компиляторы
- 25. Адресация в компьютерных сетях
- 26. Мейнфреймы
- 27. Разнообразие операционных систем
- 28. Мобильные и игровые компьютеры
- 29. Сетевое оборудование компьютерных сетей
- 30. Пятое поколение ЭВМ их характерные особенности
- 31. Микропроцессоры
- 32. Облачные технологии
- 33. Технологии виртуализации
- 34. Кластеры
- 35. Понятие телекоммуникации и компьютерной сети
- 36. Структура и типы файлов
- 37. Основная память
- 38. Вспомогательная память
- 39. Вентили и булева алгебра
- 40. Распределенные системы
- 41. Мультикомпьютеры
- 42. Брандмауэры
- 43. Антивирусные технологии
- 44. История Windows
- 45. Локальные сети
- 46. Эталонная модель ТСР/IР
- 47. История интернет
- 48. Беспроводные ЛВС
- 49. Сенсорные сети

Критерии оценивания промежуточной аттестации в форме экзамен

# Таблица 15

# Критерии оценивания промежуточной аттестации в форме экзамен

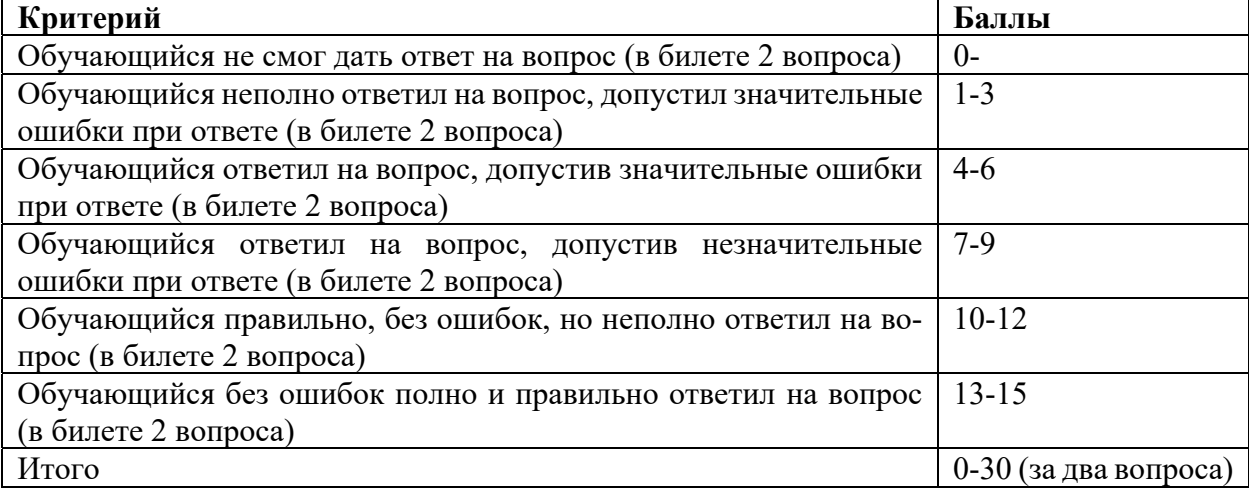